### **KONFERENSIYA**

### **2023 OKTABR**

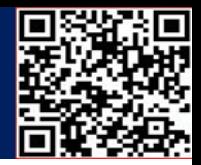

### **MASOFAVIY TA'LIMNI TASHKIL ETISHDA TIN CAN API STANDARTIDAN FOYDALNISHNING AHAMIYATI**

### *Abdullajonova N.N, TATU FF assistenti, Isaqova S.O', TATU FF talaba*

Tin Can API bu yangi standart bo'lib, "Men buni bajardim" kabi harakatlar ko'rsatmalari obyektlarini yozib olish imkonini beradi. Masalan, Tin Can yordamida siz "Anvar 1-darsni yakunladi"ni o'rganish yozuvlari omboriga (LRS) o'tkazishingiz mumkin. Siz shu va boshqa murakkabroq bayonot ob'ektlaridan foydalanishingiz mumkin.

LRS ushbu o'quv ko'rsatmalarining barchasini saqlaydi. Grassblade LRS shunday LRSlardan biri bo'lib, ulardan birini tanlashingiz mumkin.

Tin Can - bu SCORM alternativasi bo'lib, u tobora ommalashib bormoqda. Tin Can endi Experience API yoki xAPI deb ataladi.

XAPI yoki Tin Can nima ekanligini tushunish uchun API qismidan boshlaylik. API "Application Programming Interface" degan ma'noni anglatadi.

API dasturlarga bir-biri bilan muloqot qilish imkonini beradi. Misol uchun, agar siz ConvertKit elektron pochta marketing vositasidan foydalansangiz va uni Thinkific (bulutga asoslangan LMS) ga ulashni istasangiz, buni API kalitini qo'shish orqali bajarasiz. Ushbu API kalitini qo'shgandan so'ng, ikkita dastur bir-biriga ma'lumotlarni uzatishi mumkin. Buni bir-biri uchun API integratsiyasini qo'llab-quvvatlaydigan deyarli har qanday ikkita dastur yoki platformalar bilan qilishingiz mumkin.

xAPI / Tin Can foydalanuvchi hulqini ta'lim jarayonida kuzatish imkonini beradi. SCORM bilan bog'liq muammolardan biri shundaki, u faqat kursda sodir bo'layotgan voqealarni kuzatishi mumkin. Tin Can, hatto, bir nechta kurslardan ma'lumotlarni olish orqali ko'proq ma'lumot olishga yordam beradi. Shuningdek, u talabani LMSdan tashqari ham kuzatishi mumkin. Misol uchun, Tin Can talabani kursda qanday o'tishini kuzatib boradi va YouTube'da ma'lum bir videoni tomosha qilganda ham kuzatib turadi. Kontent eLearning domenida aniq bo'lmasa-da, kuzatish maqsadida u hali ham LMSda bo'lib ko'rinadi.

Tin Can elektron ta'lim hamma joyda sodir bo'ladi degan fikrni qo'llab-quvvatlaydi. LMS ichidagi va tashqarisidagi tarkibga qo'shimcha ravishda, Tin Can mobil kontentni ham yaxshi qo'llab-quvvatlaydi. O'quv materialini yozib olish uchun brauzerda bo'lishingiz shart emas. Talabalar kontentni bir qurilmada boshlashi, boshqasiga o'tishi va keyin uni uchinchi qurilmada tugatishi mumkin.

Tin Can ga mos keladigan o'quv materialini qanday yaratish mumkin?

## **KONFERENSIYA**

Google<br>Scholar

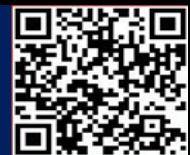

**See** 

Kurs ishlab chiquvchilari, odatda, kontent yaratish uchun Tin Can-mos ishlab chiqish vositalaridan foydalanadilar. SCORM bilan mos keladigan bir xil ishlab chiqish vositalarining aksariyati endilikda, Tin Can yoki xAPI bilan ham mos keladi.

U yerdan xuddi SCORM-ga o'xshash mos kursni yaratishda kontent Tin Can-ni qo'llab-quvvatlaydigan LMS-ga yuklanishi mumkin. Tin Can-ni qo'llab-quvvatlaydigan bulutli ta'limni boshqarish tizimlariga TalentLMS, Moodle, LearnUpon, Docebo va Litmos kiradi.

Agar siz WordPress uchun LMS plaginidan foydalanmoqchi bo'lsangiz, LearnDash ham, LifterLMS ham Tin Canni qo'llab-quvvatlaydi. Ushbu vositalar haqida ko'proq ma'lumot olish uchun batafsil LearnDash sharhi va LearnDash o'quv qo'llanmasi, LifterLMS sharhi va LifterLMS o'quv qo'llanmasini ko'rib chiqishingiz mumkin. Agar ikkita APIni to'g'ridan-to'g'ri solishtirish kerak bo'lsa, LearnDash va LifterLMS sharhini tekshiring.

LMS dan foydalanishdan tashqari, Tin Can muvofiqlikka erishish uchun Learning Record Store yoki LRS talab qiladi.

#### LRS nima?

Tin Can yordamida ma'lumotlarni yozib olish uchun sizda ishlaydigan LRS bo'lishi kerak. LRS odatda LMS ichiga kiritilishi mumkin bo'lgan mustaqil mahsulotdir. U xAPI (yoki Tin Can) ma'lumotlarini qayta ishlaydi, LMS esa o'quv mazmunini qayta ishlaydi.

LRS, Learning Locker va GrassBlade LRS xAPI ma'lumotlarini qayta ishlay oladi. Talabalar ma'lumotlarini kuzatish uchun juda mustahkam tizimga ega bo'lish uchun ularni LMS ga ulashingiz mumkin.

LRS bilan LMS dan foydalanishingiz shart emas, lekin u hali ham tavsiya etiladi. Buning sababi, LMS LRSda bo'lmagan xususiyatlarga ega. LRS-ni LMS-ning o'rnini bosmasdan emas, balki uning funksionalligini kengaytirish vositasi sifatida tasavvur qiling. LMS kontentni yetkazib berish, foydalanuvchilarni boshqarish, viktorinalar va agar siz eLearning gamifikatsiyasini birlashtirsangiz, yutuqlarni tan olish, nishonlar va boshqa eLearning komponentlarini boshqaradi. xAPI yordamida to'plangan ma'lumotlar LRSda qayd etiladi.

Tin Can API - bu TinCan ilovasidan ma'lumotlarga kirish uchun RESTful veb-xizmati. U ma'lumotlar bazasida saqlangan barcha ma'lumotlarga kirishni ta'minlaydi. XAPI - bu XML yordamida ilovalar o'rtasida tuzilgan ma'lumotlarni almashish uchun spetsifikatsiya.

Tin Can API ishlab chiquvchilarga RESTful API yordamida istalgan ilovadan ma'lumotlarga kirish imkonini beradi. Bu shuni anglatadiki, siz mobil va veb-ilovalar uchun bir xil vositalar to'plamidan foydalanishingiz mumkin. Tin Can API maxsus ehtiyojlar uchun maxsus echimlarni yaratish usulini taqdim etadi.

# **KONFERENSIYA**

Google<br>Scholai

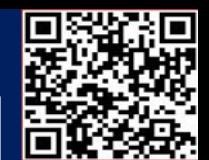

Tin Can SCORM o'rnini egallashi kutilmoqdami?

Buni aytish qiyin, ammo SCORM ancha turg'un bo'lsa-da, Tin Can oldinga siljiganga o'xshaydi. Agar siz o'quvchilaringiz bosib o'tgan to'liq sayohatni kuzatishni istasangiz, Tin Can/xAPI kelajak to'lqini bo'lishi mumkin.

Foydalanilgan adabiyotlar:

- 34.Жураев Н. М., Абдуллажонова Н. Н. The importance of telecommunication technologies in the preparation of future teachers of computer science at the university //Технические науки в России и за рубежом. – 2016. – С. 71-72.
- 35.Абдуллажонова, Н. Н. (2018). НА УРОКАХ ЛЕГОКОНСТРУИРОВАНИЯ ИСПОЛЬЗОВАНИЕ МУЛЬТИМЕДИА ТЕХНОЛОГИЙ. *Теория и практика современной науки*, (6), 727-730.
- 36.Абдуллажонова, Н. Н. (2016). Портфолио в качестве инструмента для оценки совокупного воздействия. *Современная система образования: опыт прошлого, взгляд в будущее*, (5), 30-33.
- 37.Абдуллажонова, Н. Н. (2017). Современные образовательные технологии. *European Journal of Technical and Natural Sciences*, (2), 44-47
- 38.Abdullajonova, N. N., & Tursunaliyev, E. (2022). INFORMATIKA DARSLARIDA MEDIAMATNLAR TAXLILI. *Ta'lim fidoyilari*, *4*, 10-15.
- 39.Jo'rayev N.M, Abdullajonova N.N, INFOGRAFIK G'OYALARNI RIVOJLANTIRISHNING TURLI YO'LLARI, *Ta'lim fidoyilari, 6, 190-195.*
- 40.X Qodirov, N Abdullajonova. [HAMKORLIK PEDAGOGIKASINING](https://scholar.google.com/citations?view_op=view_citation&hl=ru&user=ZUrzjHQAAAAJ&sortby=title&citation_for_view=ZUrzjHQAAAAJ:IjCSPb-OGe4C)  [INSONPARVARLIK HUSUSIYATLARINI SHAKLLANTIRISHDAGI AHAMIYATI.](https://scholar.google.com/citations?view_op=view_citation&hl=ru&user=ZUrzjHQAAAAJ&sortby=title&citation_for_view=ZUrzjHQAAAAJ:IjCSPb-OGe4C) Scientific journal of the Fergana State University, 560-563
- 41.Н.Н Абдуллажонова. ОРТИҚЧА [HTML-ТЕГЛАР](https://scholar.google.com/citations?view_op=view_citation&hl=ru&user=ZUrzjHQAAAAJ&sortby=title&citation_for_view=ZUrzjHQAAAAJ:qjMakFHDy7sC) ҲАМДА ҚЎРҚУВ БИЛАН КУРАШИШГА ЁРДАМ БЕРУВЧИ ВИЗУАЛ [РЕДАКТОРЛАР.](https://scholar.google.com/citations?view_op=view_citation&hl=ru&user=ZUrzjHQAAAAJ&sortby=title&citation_for_view=ZUrzjHQAAAAJ:qjMakFHDy7sC) Научная дискуссия: инновации в современном мире, 175-179
- 42.Н Жураев, Н Абдуллажонова. [Роль единого портала интерактивных государственных](https://scholar.google.com/citations?view_op=view_citation&hl=ru&user=ZUrzjHQAAAAJ&sortby=title&citation_for_view=ZUrzjHQAAAAJ:2osOgNQ5qMEC)  [услуг \(епигу\) в законотворчестве и повышении правовой культуры населения.](https://scholar.google.com/citations?view_op=view_citation&hl=ru&user=ZUrzjHQAAAAJ&sortby=title&citation_for_view=ZUrzjHQAAAAJ:2osOgNQ5qMEC) Fuqarolik jamiyati. Гражданское общество 12 (4), 67-70
- 43.N Abdullajonova, M Jamoliddinova. [MEDIA TA'LIM ISTIQBOLLARI.](https://scholar.google.com/citations?view_op=view_citation&hl=ru&user=ZUrzjHQAAAAJ&sortby=title&citation_for_view=ZUrzjHQAAAAJ:zYLM7Y9cAGgC) Евразийский журнал социальных наук, философии и культуры 3 (9), 32-34
- 44.N Abdullajonova. [PYTHON DASTURLASH TILIDA CHIZIQLI REGRESSIYA](https://scholar.google.com/citations?view_op=view_citation&hl=ru&user=ZUrzjHQAAAAJ&sortby=title&citation_for_view=ZUrzjHQAAAAJ:d1gkVwhDpl0C)  [TASHKIL QILISHNING SODDA USULLARI.](https://scholar.google.com/citations?view_op=view_citation&hl=ru&user=ZUrzjHQAAAAJ&sortby=title&citation_for_view=ZUrzjHQAAAAJ:d1gkVwhDpl0C) Engineering problems and innovations